## Package 'qgam'

February 3, 2020

Type Package

Title Smooth Additive Quantile Regression Models

Version 1.3.2

Date 2020-02-03

Maintainer Matteo Fasiolo <matteo.fasiolo@gmail.com>

Description Smooth additive quantile regression models, fitted using the methods of Fasiolo et al. (2017) <arXiv:1707.03307>. Differently from 'quantreg', the smoothing parameters are estimated automatically by marginal loss minimization, while the regression coefficients are estimated using either PIRLS or Newton algorithm. The learning rate is determined so that the Bayesian credible intervals of the estimated effects have approximately the correct coverage. The main function is qgam() which is similar to gam() in 'mgcv', but fits non-parametric quantile regression models.

License GPL  $(>= 2)$ 

**Depends** R ( $>= 3.5.0$ ), mgcv ( $>= 1.8-28$ )

Imports shiny, plyr, doParallel, parallel, grDevices

Suggests knitr, MASS, RhpcBLASctl, testthat

VignetteBuilder knitr

RoxygenNote 7.0.2

NeedsCompilation yes

Author Matteo Fasiolo [aut, cre], Simon N. Wood [ctb], Margaux Zaffran [ctb], Yannig Goude [ctb], Raphael Nedellec [ctb]

Repository CRAN

Date/Publication 2020-02-03 19:40:02 UTC

## R topics documented:

AUDem . . . . . . . . . . . . . . . . . . . . . . . . . . . . . . . . . . . . . . . . . . . [2](#page-1-0)

#### <span id="page-1-0"></span>2 and 2 and 2 and 2 and 2 and 2 and 2 and 2 and 2 and 2 and 2 and 2 and 2 and 2 and 2 and 2 and 2 and 2 and 2 and 2 and 2 and 2 and 2 and 2 and 2 and 2 and 2 and 2 and 2 and 2 and 2 and 2 and 2 and 2 and 2 and 2 and 2 and

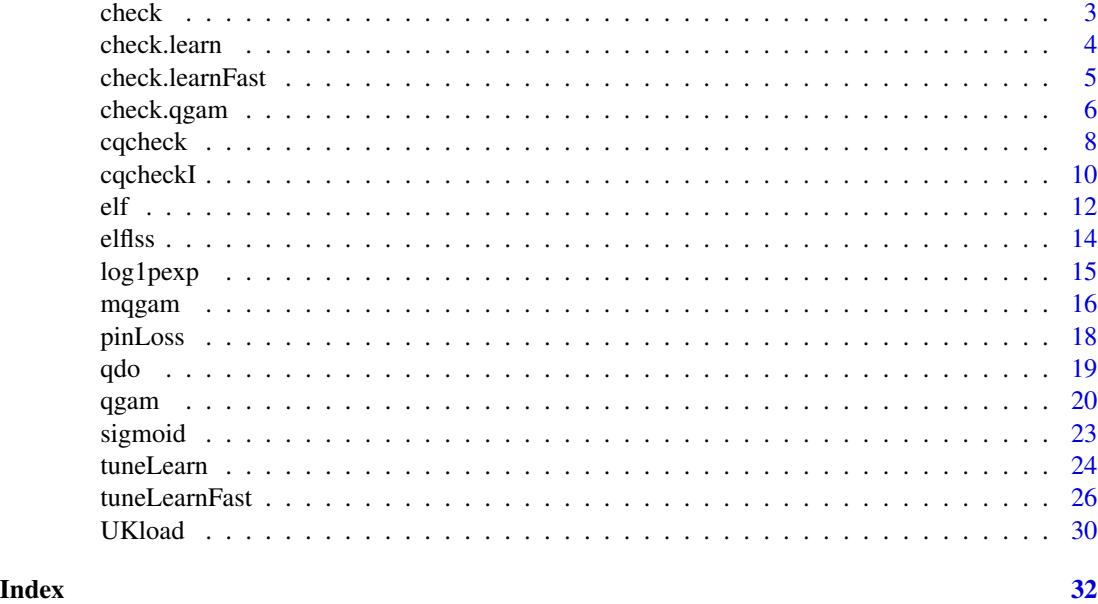

AUDem *Australian electricity demand data*

#### Description

Data set on electricity demand from Sidney, Australia. The data has been downloaded from [https:](https://www.ausgrid.com.au) [//www.ausgrid.com.au](https://www.ausgrid.com.au), and it originally contained electricity demand from 300 customers, at 30min resolution. We discarded 53 customers because their demand was too irregular, and we integrated the demand data with temperature data from the National Climatic Data Center, covering the same period.

#### Usage

data(AUDem)

#### Format

AUDem is a list, where AUDem\$meanDem is a data.frame containing the following variables:

- doy the day of the year, from 1 to 365;
- tod the time of day, ranging from 18 to 22, where 18 indicates the period from 17:00 to 17:30, 18.5 the period from 17:30 to 18:00 and so on;
- dem the demand (in KW) during a 30min period, averaged over the 247 households;
- dow factor variable indicating the day of the week;
- temp the external temperature at Sidney airport, in degrees Celsius;
- date local date and time;

<span id="page-2-0"></span>check 3

dem48 the lagged mean demand, that is the average demand (dem) during the same 30min period of the previous day;

The second element is AUDem\$qDem48 which is a matrix with as many rows as AUDem\$meanDem. Each rows contains 20 equally spaced empirical quantiles of the lagged individual electricity demand of the 247 customers.

#### Value

A list where AUDem\$meanDem is a data.frame and AUDem\$qDem48 a matrix.

#### Examples

```
library(qgam)
data(AUDem)
# Mean demand over the period
plot(AUDem$meanDem$dem, type = 'l')
# 20 quantiles of individual demand over 5 days
mathbot(seq(0.01, 0.99, length.out = 20),t(AUDem$qDem48[c(1, 50, 75, 100, 250), ]),
       type = '1',
       ylab = "Electricity demand (KW)",
       xlab = expression("Probability level " * "(p)"),
       lty = 1
```
check *Generic checking function*

#### Description

Generic function for checking R objects which produces, for instance, convergence tests or diagnostic plots. For qgam objects check.qgam() will be used.

#### Usage

check(obj, ...)

#### Arguments

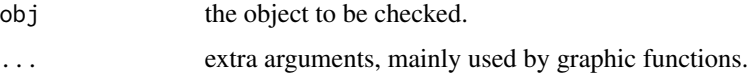

#### Value

Reports the results of convergence tests and/or produces diagnostic plots.

#### <span id="page-3-0"></span>Author(s)

Matteo Fasiolo <matteo.fasiolo@gmail.com>.

#### Examples

```
#######
# Using check.qgam
#######
library(qgam)
set.seed(0)
dat <- gamSim(1, n=200)
b < -qgam(y < s(x0) + s(x1) + s(x2) + s(x3), data=dat, qu = 0.5)
plot(b, pages=1)
check(b, pch=19, cex=.3)
```
check.learn *Visual checks for the output of tuneLearn()*

#### Description

Provides some visual plots showing how the calibration criterion and the effective degrees of freedom of each smooth component vary with the learning rate.

#### Usage

## S3 method for class 'learn'  $check(obj, sel = 1:2, ...)$ 

#### Arguments

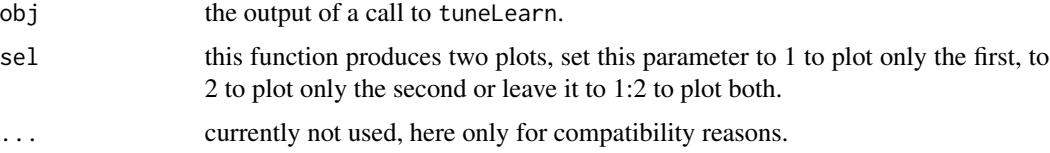

#### Details

The first plot shows how the calibrations loss, which we are trying to minimize, varies with the log learning rate. This function should look quite smooth, if it doesn't then try to increase err or control\$K (the number of bootstrap samples) in the original call to tuneLearn. The second plot shows how the effective degrees of freedom of each smooth term vary with log(sigma). Generally as log(sigma) increases the complexity of the fit decreases, hence the slope is negative.

#### Value

It produces several plots.

#### <span id="page-4-0"></span>check.learnFast 5

#### Author(s)

Matteo Fasiolo <matteo.fasiolo@gmail.com>.

#### References

Fasiolo, M., Goude, Y., Nedellec, R. and Wood, S. N. (2017). Fast calibrated additive quantile regression. Available at <https://arxiv.org/abs/1707.03307>.

#### Examples

```
library(qgam)
set.seed(525)
dat <- gamSim(1, n=200)
b \le tuneLearn(lsig = seq(-0.5, 1, length.out = 10),
               y~s(x0)+s(x1)+s(x2)+s(x3),
               data=dat, qu = 0.5)
check(b)
```
check.learnFast *Visual checks for the output of tuneLearnFast()*

#### Description

Provides some visual checks to verify whether the Brent optimizer used by tuneLearnFast() worked correctly.

#### Usage

```
## S3 method for class 'learnFast'
check(obj, sel = NULL, ...)
```
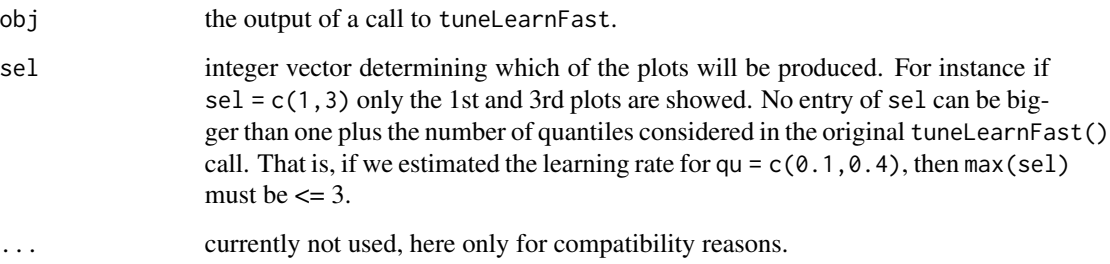

#### Details

The top plot in the first page shows the bracket used to estimate log(sigma) for each quantile. The brackets are delimited by the crosses and the red dots are the estimates. If a dot falls very close to one of the crosses, that might indicate problems. The bottom plot shows, for each quantile, the value of parameter err used. Sometimes the algorithm needs to increase err above its user-defined value to achieve convergence. Subsequent plots show, for each quantile, the value of the loss function corresponding to each value of log(sigma) explored by Brent algorithm.

#### Value

It produces several plots.

#### Author(s)

Matteo Fasiolo <matteo.fasiolo@gmail.com>.

#### References

Fasiolo, M., Goude, Y., Nedellec, R. and Wood, S. N. (2017). Fast calibrated additive quantile regression. Available at <https://arxiv.org/abs/1707.03307>.

#### Examples

```
library(qgam)
set.seed(525)
dat <- gamSim(1, n=200)
b \leftarrow tuneLearnFast(y \sim s(x0)+s(x1)+s(x2)+s(x3),
                    data = dat, qu = c(0.4, 0.5),
                control = list("tol" = 0.05)) # <- sloppy tolerance to speed-up calibration
check(b)
check(b, 3) # Produces only third plot
```
check.qgam *Some diagnostics for a fitted qgam model*

#### **Description**

Takes a fitted gam object produced by qgam() and produces some diagnostic information about the fitting procedure and results. It is partially based on mgcv::gam.check.

#### Usage

```
## S3 method for class 'qgam'
check(obj, nbin = 10, lev = 0.05, ...)
```
<span id="page-5-0"></span>

#### check.qgam 7

#### Arguments

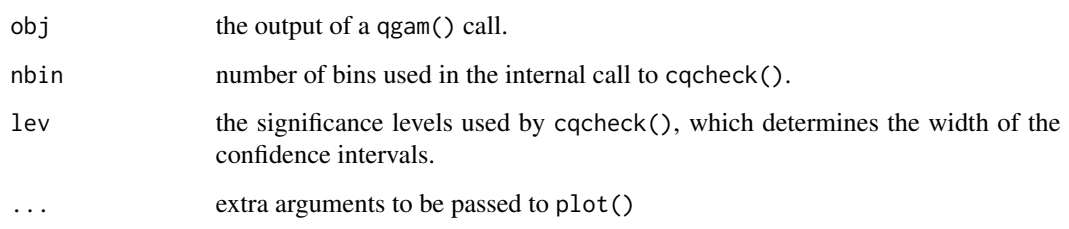

#### Details

This function provides two plots. The first shows how the number of responses falling below the fitted quantile (y-axis) changes with the fitted quantile (x-axis). To be clear: if the quantile is fixed to, say, 0.5 we expect 50% of the responses to fall below the fit. See ?cqcheck() for details. The second plot related to  $|F(hat(mu)) - F(mu0)|$ , which is the absolute bias attributable to the fact that qgam is using a smoothed version of the pinball-loss. The absolute bias is evaluated at each observation, and an histogram is produced. See Fasiolo et al. (2017) for details. The function also prints out the integrated absolute bias, and the proportion of observations lying below the regression line. It also provides some convergence diagnostics (regarding the optimization), which are the same as in mgcv:: gam.check. It reports also the maximum  $(k')$  and the selected degrees of freedom of each smooth term.

#### Value

Simply produces some plots and prints out some diagnostics.

#### Author(s)

Matteo Fasiolo <matteo.fasiolo@gmail.com>, Simon N. Wood.

#### References

Fasiolo, M., Goude, Y., Nedellec, R. and Wood, S. N. (2017). Fast calibrated additive quantile regression. Available at <https://arxiv.org/abs/1707.03307>.

```
library(qgam)
set.seed(0)
dat <- gamSim(1, n=200)
b < -qgam(y < s(x0) + s(x1) + s(x2) + s(x3), data=dat, qu = 0.5)
plot(b, pages=1)
check.qgam(b, pch=19, cex=.3)
```
## <span id="page-7-0"></span>Description

Given an additive quantile model, fitted using qgam, cqcheck provides some plots that allow to check what proportion of responses, y, falls below the fitted quantile.

#### Usage

```
cqcheck(
 obj,
 v,
 X = NULL,y = NULL,nbin = c(10, 10),bound = NULL,
 lev = 0.05,scatter = FALSE,
  ...
)
```
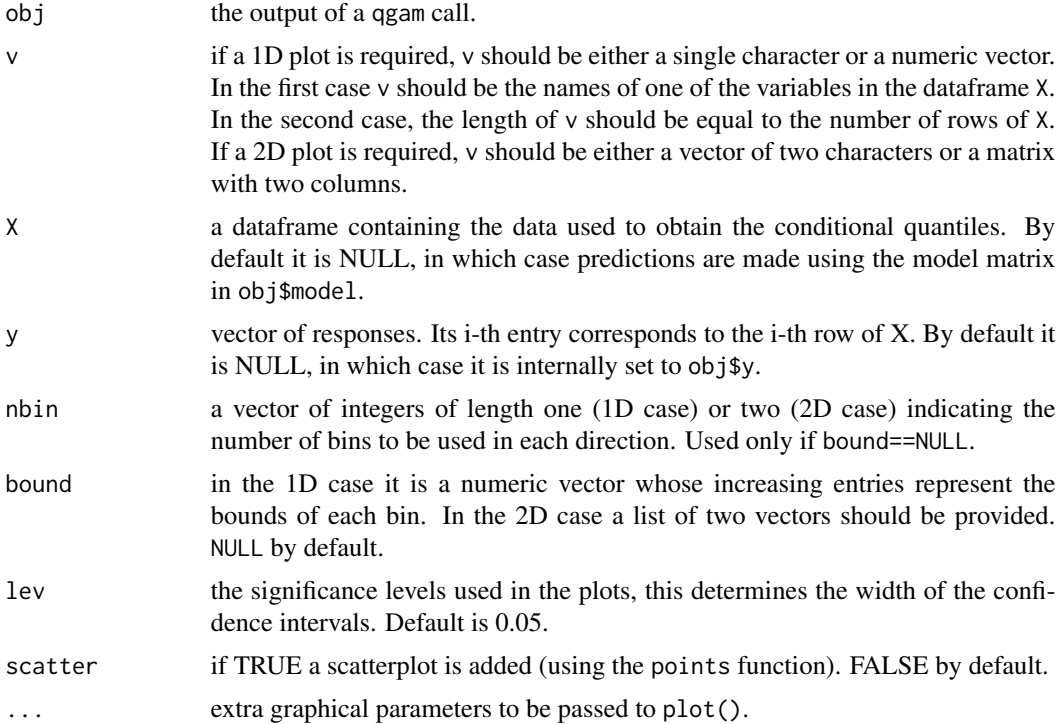

#### cqcheck 99 and 2012 12:30 and 2012 12:30 and 2012 12:30 and 2012 12:30 and 2012 12:30 and 2013 12:30 and 2013

#### Details

Having fitted an additive model for, say, quantile qu=0.4 one would expect that about 40 responses fall below the fitted quantile. This function allows to visually compare the empirical number of responses (qu\_hat) falling below the fit with its theoretical value (qu). In particular, the responses are binned, which the bins being constructed along one or two variables (given be arguments v). Let  $\left(\frac{qu}{}$ hat $\left[\frac{1}{2}\right]\right)$  be the proportion of responses below the fitted quantile in the ith bin. This should be approximately equal to qu, for every i. In the 1D case, when v is a single character or a numeric vector, cqcheck provides a plot where: the horizontal line is qu, the dots correspond to qu\_hat[i] and the grey lines are confidence intervals for qu. The confidence intervals are based on qbinom(lev/2, siz, qu), if the dots fall outside them, then  $qu<sub>l</sub>hat[i]$  might be deviating too much from qu. In the 2D case, when v is a vector of two characters or a matrix with two columns, we plot a grid of bins. The responses are divided between the bins as before, but now don't plot the confidence intervals. Instead we report the empirical proportions qu\_hat[i] for the non-empty bin, and with colour the bins in red if  $qu\_hat[i]$ <qu and in green otherwise. If  $qu\_hat[i]$  falls outside the confidence intervals we put an  $*$  next to the numeric  $qu_{\text{hat}[i]}$  and we use more intense colours.

#### Value

Simply produces a plot.

#### Author(s)

Matteo Fasiolo <matteo.fasiolo@gmail.com>.

```
#######
# Bivariate additive model y~1+x+x^2+z+x*z/2+e, e~N(0, 1)
#######
## Not run:
library(qgam)
set.seed(15560)
n <- 500
x \leq -rnorm(n, \theta, 1); z \leq -rnorm(n)X \leftarrow \text{cbind}(1, x, x^2, z, x*z)beta <- c(0, 1, 1, 1, 0.5)
y \le - drop(X %*% beta) + rnorm(n)
dataf <- data.frame(cbind(y, x, z))
names(dataf) <- c("y", "x", "z")
#### Fit a constant model for median
qu <-0.5fit \leq qgam(y\leq1, qu = qu, data = dataf)
# Look at what happens along x: clearly there is non linear pattern here
cqcheck(obj = fit, v = c("x"), X = dataf, y = y)
#### Add a smooth for x
fit \leq qgam(y\leq(x), qu = qu, data = dataf)
cqcheck(obj = fit, v = c("x"), X = dataf, y = y) # Better!
```

```
# Lets look across x and z. As we move along z (x2 in the plot)
# the colour changes from green to red
cqcheck(obj = fit, v = c("x", "z"), X = dataf, y = y, nbin = c(5, 5))# The effect look pretty linear
cqcheck(obj = fit, v = c("z"), X = dataf, y = y, nbin = c(10))
#### Lets add a linear effect for z
fit \leq qgam(y\leqs(x)+z, qu = qu, data = dataf)
# Looks better!
cqcheck(obj = fit, v = c("z"))
# Lets look across x and y again: green prevails on the top-left to bottom-right
# diagonal, while the other diagonal is mainly red.
cqcheck(obj = fit, v = c("x", "z"), nbin = c(5, 5))### Maybe adding an interaction would help?
fit \leq qgam(y\leq(x)+z+I(x*z), qu = qu, data = dataf)
# It does! The real model is: y \sim 1 + x + x^2 + z + x*z/2 + e, e ~ N(0, 1)
cqcheck(obj = fit, v = c("x", "z"), nbin = c(5, 5))
## End(Not run)
```
cqcheckI *Interactive visual checks for additive quantile fits*

#### Description

Given an additive quantile model, fitted using qgam, cqcheck2DI provides some interactive 2D plots that allow to check what proportion of responses, y, falls below the fitted quantile. This is an interactive version of the cqcheck function.

#### Usage

```
cqcheckI(
  obj,
  v,
  X = NULL,
  y = NULL,run = TRUE,
 width = "100%",
  height = "680px")
```
<span id="page-9-0"></span>

#### cqcheckI 11

#### Arguments

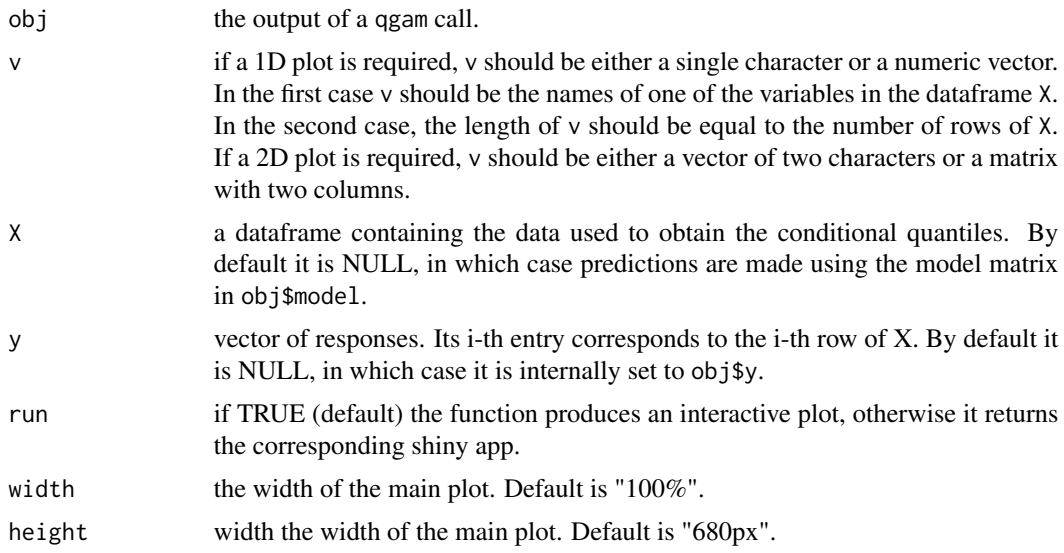

#### Details

This is an interactive version of the cqcheck, see ?cqcheck for details. The main interactive feature is that one can select an area by brushing, and then double-click to zoom in. In the 1D case the vertical part of the selected area is not use: we zoom only along the x axis. Double-clicking without brushing zooms out.

#### Value

Simply produces an interactive plot.

#### Author(s)

Matteo Fasiolo <matteo.fasiolo@gmail.com>.

```
## Not run:
#######
# Example 1: Bivariate additive model y~1+x+x^2+z+x*z/2+e, e~N(0, 1)
#######
library(qgam)
set.seed(15560)
n < -1000x \leq -rnorm(n, \theta, 1); z \leq -rnorm(n)X \leftarrow \text{cbind}(1, x, x^2, z, x*z)beta <- c(0, 1, 1, 1, 0.5)
y <- drop(X %*% beta) + rnorm(n)
dataf <- data.frame(cbind(y, x, z))
names(dataf) <- c("y", "x", "z")
```

```
#### Fit a constant model for median
qu <-0.5fit \leq qgam(y\leq1, qu = qu, data = dataf)
# Look at what happens along x: clearly there is non linear pattern here
cqcheckI(obj = fit, v = c("x"), X = dataf, y = y)
#### Add a smooth for x
fit \leq qgam(y\leq(x), qu = qu, data = dataf)
cqcheckI(obj = fit, v = c("x"), X = dataf, y = y) # Better!
# Lets look across across x and z. As we move along z (x2 in the plot)
# the colour changes from green to red
cqcheckI(obj = fit, v = c("x", "z"), X = dataf, y = y)# The effect look pretty linear
cqcheckI(obj = fit, v = c("z"), X = dataf, y = y)
#### Lets add a linear effect for z
fit \leq qgam(y\leq(x)+z, qu = qu, data = dataf)
# Looks better!
cqcheckI(obj = fit, v = c("z"))# Lets look across x and y again: green prevails on the top-left to bottom-right
# diagonal, while the other diagonal is mainly red.
cqcheckI(obj = fit, v = c("x", "z"))
### Maybe adding an interaction would help?
fit <- qgam(y\sim s(x)+z+I(x*z), qu = qu, data = dataf)
# It does! The real model is: y \sim 1 + x + x^2 + z + x \neq z/2 + e, e ~ N(0, 1)
cqcheckI(obj = fit, v = c("x", "z"))
## End(Not run)
```
elf *Extended log-F model with fixed scale*

#### Description

The elf family implements the Extended log-F density of Fasiolo et al. (2017) and it is supposed to work in conjuction with the extended GAM methods of Wood et al. (2017), implemented by mgcv. It differs from the elflss family, because here the scale of the density (sigma, aka the learning rate) is a single scalar, while in elflss it can depend on the covariates. At the moment the family is mainly intended for internal use, use the qgam function to fit quantile GAMs based on ELF.

#### Usage

```
elf(theta = NULL, link = "identity", qu, co)
```
#### **Arguments**

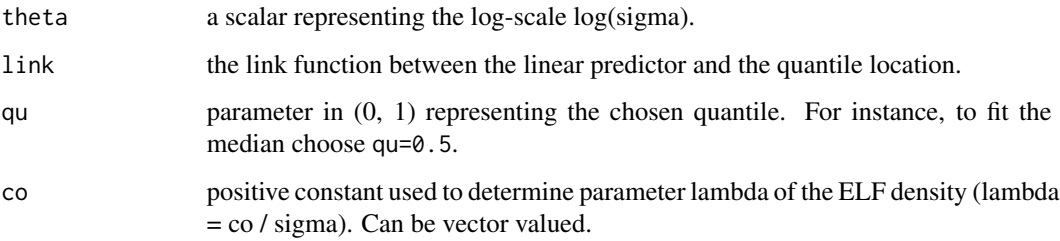

#### Details

This function is meant for internal use only.

#### Value

An object inheriting from mgcv's class extended.family.

#### Author(s)

Matteo Fasiolo <matteo.fasiolo@gmail.com> and Simon N. Wood.

#### References

Fasiolo, M., Goude, Y., Nedellec, R. and Wood, S. N. (2017). Fast calibrated additive quantile regression. Available at <https://arxiv.org/abs/1707.03307>.

Wood, Simon N., Pya, N. and Safken, B. (2017). Smoothing parameter and model selection for general smooth models. Journal of the American Statistical Association.

```
library(qgam)
set.seed(2)
dat <- gamSim(1,n=400,dist="normal",scale=2)
# Fit median using elf directly: FAST BUT NOT RECOMMENDED
fit <- gam(y~s(x0)+s(x1)+s(x2)+s(x3),
           family = elf(co = 0.1, qu = 0.5), data = dat)
plot(fit, scale = FALSE, pages = 1)
# Using qgam: RECOMMENDED
```

```
fit <- qgam(y~s(x0)+s(x1)+s(x2)+s(x3), data=dat, qu = 0.8)
plot(fit, scale = FALSE, pages = 1)
```
<span id="page-13-0"></span>

#### **Description**

The elflss family implements the Extended log-F (ELF) density of Fasiolo et al. (2017) and it is supposed to work in conjuction with the general GAM fitting methods of Wood et al. (2017), implemented by mgcv. It differs from the elf family, because here the scale of the density (sigma, aka the learning rate) can depend of the covariates, while in while in elf it is a single scalar. NB this function was use within the qgam function, but since qgam version 1.3 quantile models with varying learning rate are fitted using different methods (a parametric location-scale model, see Fasiolo et al. (2017) for details.).

#### Usage

```
elflss(link = list("identity", "log"), qu, co, theta, remInter = TRUE)
```
#### Arguments

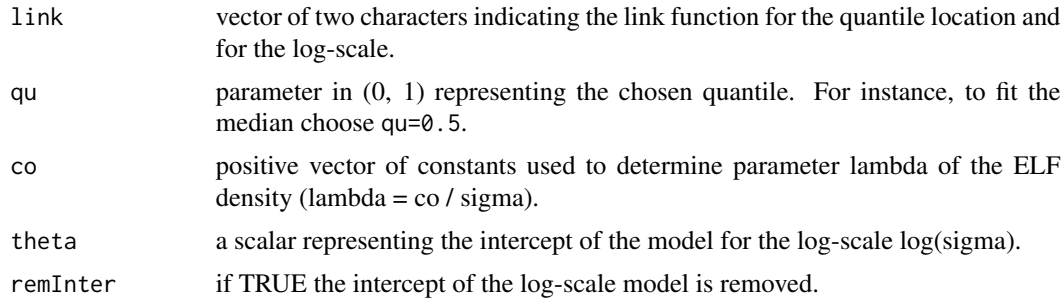

#### Details

This function is meant for internal use only.

#### Value

An object inheriting from mgcv's class general.family.

#### Author(s)

Matteo Fasiolo <matteo.fasiolo@gmail.com> and Simon N. Wood.

#### References

Fasiolo, M., Goude, Y., Nedellec, R. and Wood, S. N. (2017). Fast calibrated additive quantile regression. Available at <https://arxiv.org/abs/1707.03307>.

Wood, Simon N., Pya, N. and Safken, B. (2017). Smoothing parameter and model selection for general smooth models. Journal of the American Statistical Association.

#### <span id="page-14-0"></span>log1pexp 15

#### Examples

```
## Not run:
set.seed(651)
n < -1000x \leftarrow \text{seq}(-4, 3, \text{length.out} = n)X \leftarrow \text{cbind}(1, x, x^2)beta \leq c(0, 1, 1)signa = 1.2 + sin(2*x)f \leftarrow \text{drop}(X % * \text{#} \text{beta})dat \leq -f + \text{norm}(n, \theta, \text{sigma})dataf <- data.frame(cbind(dat, x))
names(dataf) <- c("y", "x")
# Fit median using elflss directly: NOT RECOMMENDED
fit <- gam(list(y~s(x, bs = "cr"), ~ s(x, bs = "cr")),
            family = elflss(theta = 0, co = rep(0.2, n), qu = 0.5),
            data = datafplot(x, dat, col = "grey", ylab = "y")
tmp <- predict(fit, se = TRUE)
lines(x, tmp$fit[ , 1])
lines(x, tmp$fit[, 1] + 3 * tmp$se.fit[, 1], col = 2)
lines(x, tmp$fit[ , 1] - 3 * tmp$se.fit[ , 1], col = 2)
## End(Not run)
```
log1pexp *Calculating log(1+exp(x)) accurately*

#### Description

Calculates  $log(1+exp(x))$  in a numerically stable fashion.

#### Usage

log1pexp(x)

#### Arguments

x a numeric vector.

#### Details

We follow the recipe of Machler (2012), that is formula (10) page 7.

#### Value

A numeric vector where the i-th entry is equal to  $log(1+exp(x[i]))$ , but computed more stably.

16 magambada ay katalog as na sanadka ay katalog as na sanadka ay ang mga magambada ay ang mga magambad ng mga magambad ng mga magambad ng mga magambad ng mga magambad ng magambad ng magambad ng magambad ng magambad ng mag

#### Author(s)

Matteo Fasiolo <matteo.fasiolo@gmail.com>.

#### References

Machler, M. (2012). Accurately computing log(1-exp(-lal)). URL: [https://cran.r-project.](https://cran.r-project.org/package=Rmpfr/vignettes/log1mexp-note.pdf) [org/package=Rmpfr/vignettes/log1mexp-note.pdf](https://cran.r-project.org/package=Rmpfr/vignettes/log1mexp-note.pdf).

#### Examples

```
set.seed(141)
library(qgam);
x <- rnorm(100, 0, 100)
log1pexp(x) - log1p(exp(x))
```
mqgam *Fit multiple smooth additive quantile regression models*

#### Description

This function fits a smooth additive regression model to several quantiles.

#### Usage

```
mqgam(
  form,
 data,
 qu,
  lsig = NULL,err = NULL,
 multicore = !is.null(cluster),
 cluster = NULL,
 ncores = detectCores() - 1,parots = list(),control = list(),argGam = NULL
)
```
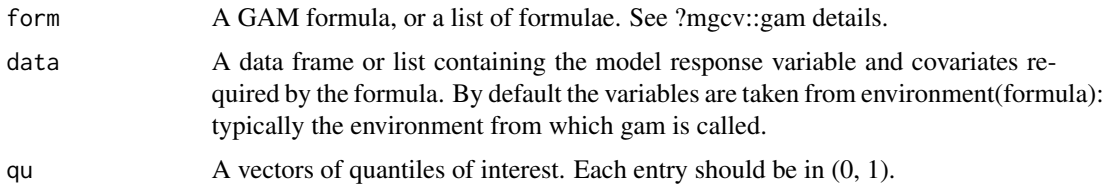

<span id="page-15-0"></span>

#### mqgam 17

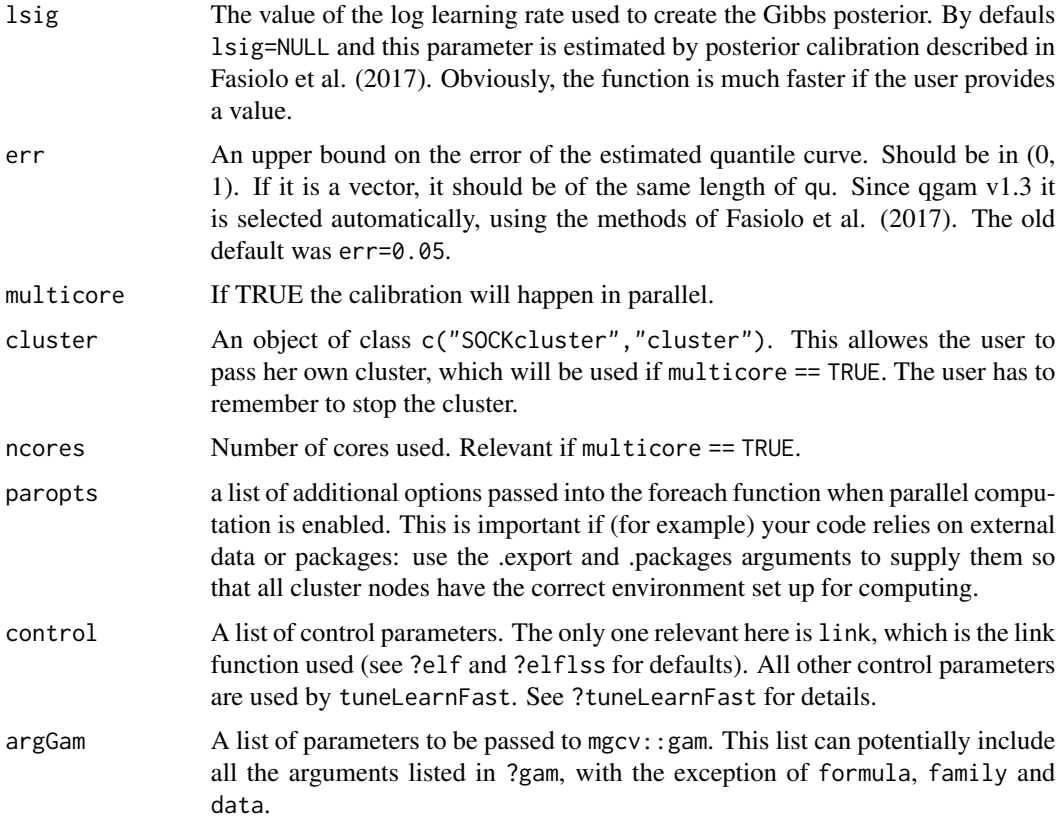

#### Value

A list with entries:

- fit = a gamObject, one for each entry of qu. Notice that the slots model and smooth of each object has been removed to save memory. See ?gamObject.
- model = the model slot of the gamObjects in the fit slot. This is the same for every fit, hence only one copy is stored.
- smooth = the smooth slot of the gamObjects in the fit slot. This is the same for every fit, hence only one copy is stored.
- calibr = a list which is the output of an internal call to tuneLearnFast, which is used for calibrating the learning rate. See ?tuneLearnFast for details.

#### Author(s)

Matteo Fasiolo <matteo.fasiolo@gmail.com>.

#### References

Fasiolo, M., Goude, Y., Nedellec, R. and Wood, S. N. (2017). Fast calibrated additive quantile regression. Available at <https://arxiv.org/abs/1707.03307>.

#### Examples

```
#####
# Multivariate Gaussian example
####
library(qgam)
set.seed(2)
dat <- gamSim(1, n=300, dist="normal", scale=2)
fit <- mqgam(y~s(x0)+s(x1)+s(x2)+s(x3), data=dat, qu = c(0.2, 0.8))
invisible( qdo(fit, 0.2, plot, pages = 1) )
#####
# Univariate "car" example
####
library(qgam); library(MASS)
# Fit for quantile 0.8 using the best sigma
quSeq <- c(0.2, 0.4, 0.6, 0.8)
set.seed(6436)
fit <- mqgam(accel~s(times, k=20, bs="ad"), data = mcycle, qu = quSeq)
# Plot the fit
xSeq \leq data-frame(cbind("accel" = rep(0, 1e3), "times" = seq(2, 58, length.out = 1e3)))plot(mcycle$times, mcycle$accel, xlab = "Times", ylab = "Acceleration", ylim = c(-150, 80))
for(iq in quSeq){
  pred <- qdo(fit, iq, predict, newdata = xSeq)
  lines(xSeq$times, pred, col = 2)
}
```
pinLoss *Pinball loss function*

#### Description

Evaluates the pinball loss.

#### Usage

pinLoss(y, mu, qu, add = TRUE)

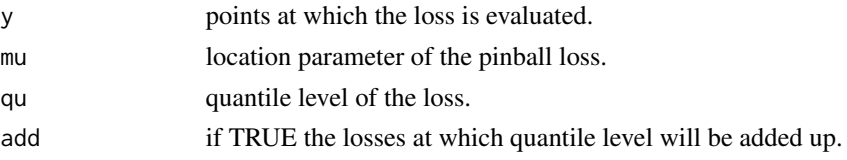

<span id="page-17-0"></span>

#### <span id="page-18-0"></span>Value

A numeric vector or matrix of evaluate losses.

#### Author(s)

Matteo Fasiolo <matteo.fasiolo@gmail.com>.

#### Examples

```
n < -1000x \leftarrow \text{seq}(0, 4, \text{length.out} = n)plot(x, pinLoss(x, rep(2, n), qu = 0.9, add = FALSE), type = 'l', ylab = "loss")
```
qdo *Manipulating the output of* mqgam

#### Description

Contrary to qgam, mqgam does not output a standard gamObject, hence methods such as predict.gam or plot.gam cannot be used directly. qdo provides a simple wrapper for such methods.

#### Usage

 $qdo(obj, qu = NULL, fun = I, ...)$ 

#### Arguments

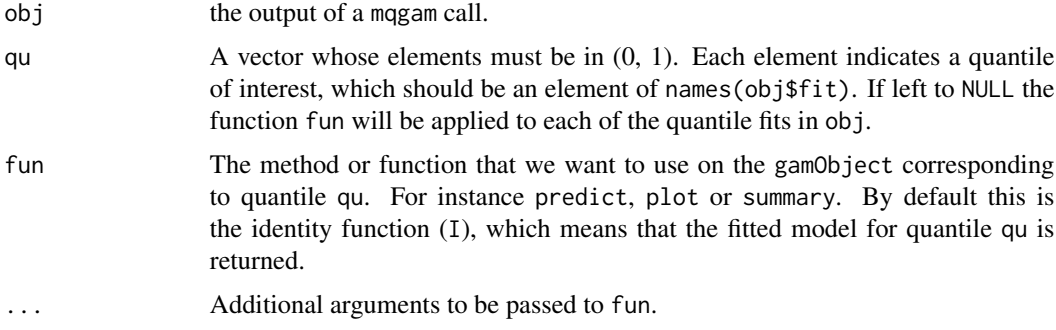

#### Value

A list where the i-th entry is the output of fun (whatever that is) corresponding to quantile qu[i].

#### Author(s)

Matteo Fasiolo <matteo.fasiolo@gmail.com>.

#### Examples

```
library(qgam); library(MASS)
quSeq <- c(0.4, 0.6)
set.seed(737)
fit <- mqgam(accel~s(times, k=20, bs="ad"), data = mcycle, qu = quSeq)
qdo(fit, 0.4, summary)
invisible(qdo(fit, 0.4, plot, pages = 1))
# Return the object for qu = 0.6 and then plot it
tmp <- qdo(fit, 0.6)
plot(tmp)
```
qgam *Fit a smooth additive quantile regression model*

#### Description

This function fits a smooth additive regression model for a single quantile.

#### Usage

```
qgam(
  form,
 data,
 qu,
 lsig = NULL,
 err = NULL,
 multicore = !is.null(cluster),
 cluster = NULL,
 ncores = detectCores() - 1,parots = list(),control = list(),
 argGam = NULL
)
```
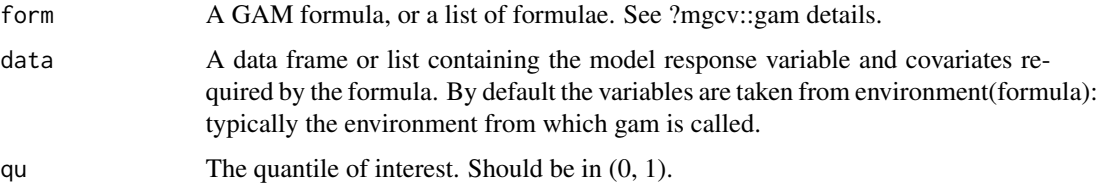

<span id="page-19-0"></span>

#### $qgam$  21

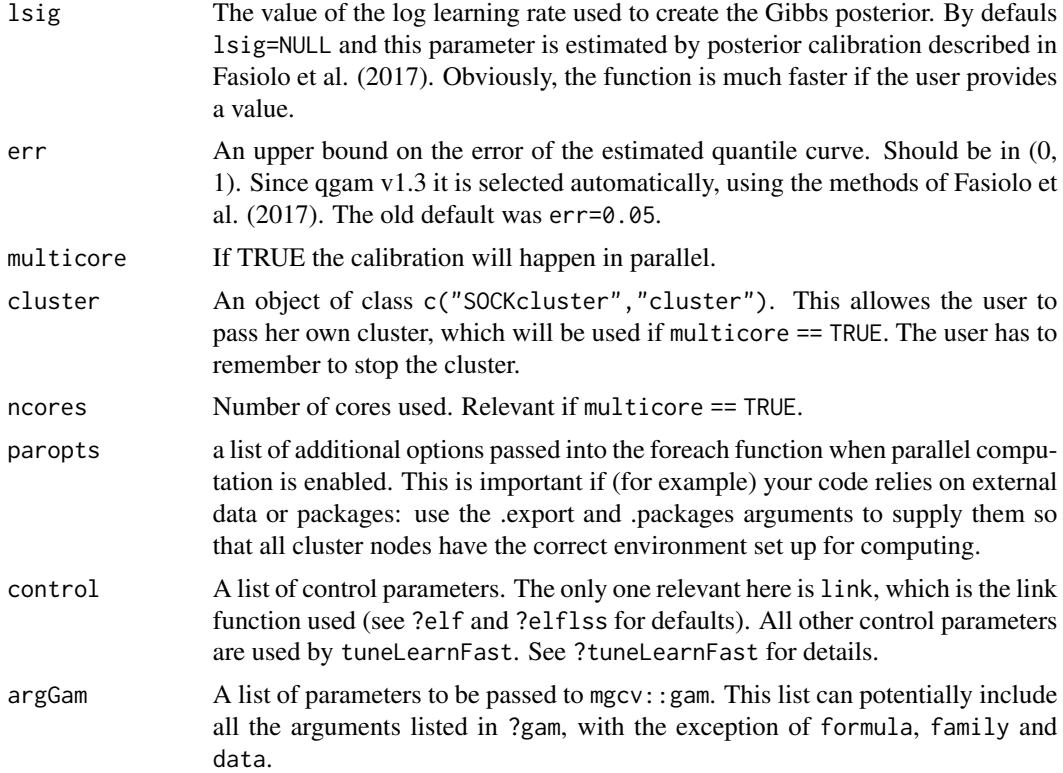

#### Value

A gamObject. See ?gamObject.

#### Author(s)

Matteo Fasiolo <matteo.fasiolo@gmail.com>.

#### References

Fasiolo, M., Goude, Y., Nedellec, R. and Wood, S. N. (2017). Fast calibrated additive quantile regression. Available at <https://arxiv.org/abs/1707.03307>.

```
#####
# Univariate "car" example
####
library(qgam); library(MASS)
# Fit for quantile 0.5 using the best sigma
set.seed(6436)
fit <- qgam(accel~s(times, k=20, bs="ad"), data = mcycle, qu = 0.5)
# Plot the fit
```

```
xSeq \leftarrow data-frame(cbind("accel" = rep(0, 1e3), "times" = seq(2, 58, length.out = 1e3)))pred <- predict(fit, newdata = xSeq, se=TRUE)
plot(mcycle$times, mcycle$accel, xlab = "Times", ylab = "Acceleration", ylim = c(-150, 80))
lines(xSeq$times, pred$fit, lwd = 1)
lines(xSeq$times, pred$fit + 2*pred$se.fit, lwd = 1, col = 2)
lines(xSeq$times, pred$fit - 2*pred$se.fit, lwd = 1, col = 2)
## Not run:
# You can get a better fit by letting the learning rate change with "accel"
# For instance
fit \leq qgam(list(accel \sim s(times, k=20, bs="ad"), \sim s(times)),
           data = mcycle, qu = 0.8)
pred <- predict(fit, newdata = xSeq, se=TRUE)
plot(mcycle$times, mcycle$accel, xlab = "Times", ylab = "Acceleration", ylim = c(-150, 80))
lines(xSeq$times, pred$fit, lwd = 1)
lines(xSeq$times, pred$fit + 2*pred$se.fit, lwd = 1, col = 2)
lines(xSeq$times, pred$fit - 2*pred$se.fit, lwd = 1, col = 2)
## End(Not run)
#####
# Multivariate Gaussian example
####
library(qgam)
set.seed(2)
dat <- gamSim(1,n=400,dist="normal",scale=2)
fit <- qgam(y~s(x0)+s(x1)+s(x2)+s(x3), data=dat, qu = 0.5)
plot(fit, scale = FALSE, pages = 1)
######
# Heteroscedastic example
######
## Not run:
set.seed(651)
n < -2000x \leftarrow \text{seq}(-4, 3, \text{ length.out = n})X \leftarrow \text{cbind}(1, x, x^2)beta \leq -c(0, 1, 1)signa = 1.2 + sin(2*x)f \leftarrow drop(X % * % * beta)dat <- f + rnorm(n, 0, sigma)
dataf <- data.frame(cbind(dat, x))
names(dataf) <- c("y", "x")fit <- qgam(list(y~s(x, k = 30, bs = "cr"), ~ s(x, k = 30, bs = "cr")),
            data = dataf, qu = 0.95)
plot(x, dat, col = "grey", ylab = "y")tmp <- predict(fit, se = TRUE)
lines(x, tmp$fit)
lines(x, tmp$fit + 2 * tmp$se.fit, col = 2)
```
#### <span id="page-22-0"></span>sigmoid 23

```
lines(x, tmp$fit - 2 * tmp$se.fit, col = 2)
## End(Not run)
```
sigmoid *Sigmoid function and its derivatives*

#### Description

Calculates the sigmoid function and its derivatives.

#### Usage

sigmoid(y, deriv = FALSE)

#### **Arguments**

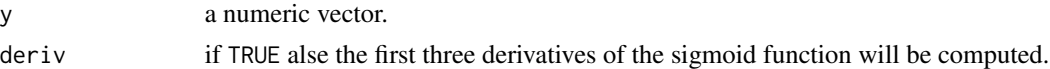

#### Value

If deriv==FALSE, it returns a numeric vector equal to  $1/(1+\exp(-x))$ . If deriv==TRUE it returns a list where the slot  $$D0$  contains  $1/(1+exp(-x))$ , while  $$D1$ ,  $$D2$  and  $$D3$  contain its first three derivatives.

#### Author(s)

Matteo Fasiolo <matteo.fasiolo@gmail.com>.

#### Examples

```
library(qgam)
set.seed(90)
h <- 1e-6
p <- rnorm(1e4, 0, 1e6)
sigmoid(p[1:50]) - 1/(1+exp(-p[1:50]))
##### Testing sigmoid derivatives
e1 <- abs((sigmoid(p+h) - sigmoid(p-h)) / (2*h) - sigmoid(p, TRUE)[["D1"]]) / (2*h)
e2 <- abs((sigmoid(p+h, TRUE)$D1 - sigmoid(p-h, TRUE)$D1) /
      (2*h) - sigmoid(p, TRUE)[["D2"]]) / (2*h)
e3 <- abs((sigmoid(p+h, TRUE)$D2 - sigmoid(p-h, TRUE)$D2) /
      (2*h) - sigmoid(p, TRUE)[["D3"]]) / (2*h)
```
if( any( $c$ (e1, e2, e3) > 1) ) stop("Sigmoid derivatives are not estimated accurately")

<span id="page-23-0"></span>

#### Description

The learning rate (sigma) of the Gibbs posterior is tuned either by calibrating the credible intervals for the fitted curve, or by minimizing the pinball loss on out-of-sample data. This is done by bootrapping or by k-fold cross-validation. Here the calibration loss function is evaluated on a grid of values provided by the user.

#### Usage

```
tuneLearn(
  form,
  data,
  lsig,
  qu,
 err = NULL,
 multicore = !is.null(cluster),
 cluster = NULL,
 ncores = detectCores() - 1,paropts = list(),
 control = list(),argGam = NULL
\mathcal{E}
```
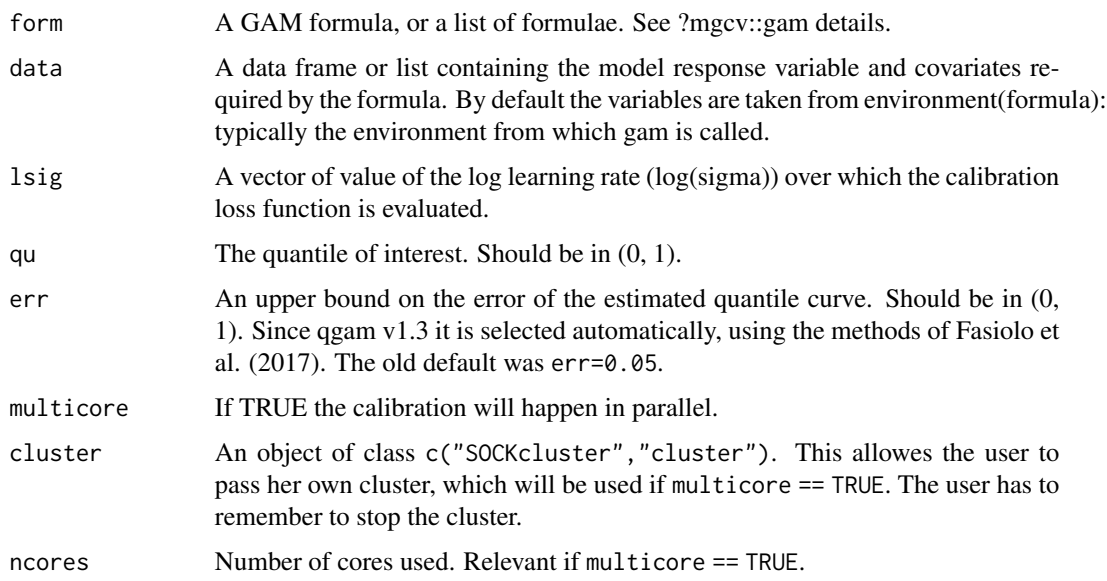

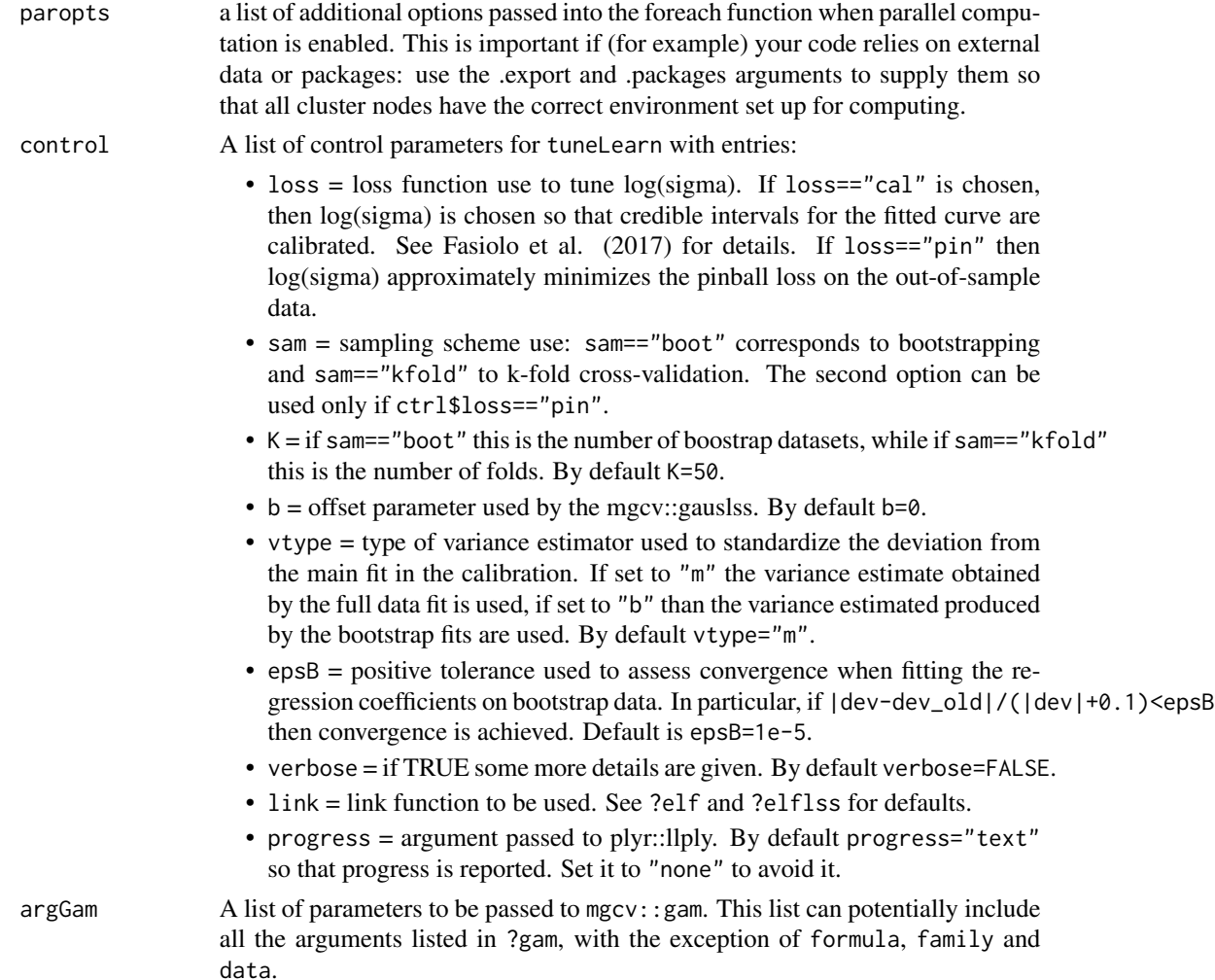

#### Value

A list with entries:

- lsig = the value of log(sigma) resulting in the lowest loss.
- loss = vector containing the value of the calibration loss function corresponding to each value of log(sigma).
- $\bullet$  edf = a matrix where the first colums contain the log(sigma) sequence, and the remaining columns contain the corresponding effective degrees of freedom of each smooth.
- convProb = a logical vector indicating, for each value of log(sigma), whether the outer optimization which estimates the smoothing parameters has encountered convergence issues. FALSE means no problem.

#### Author(s)

Matteo Fasiolo <matteo.fasiolo@gmail.com>.

#### <span id="page-25-0"></span>References

Fasiolo, M., Goude, Y., Nedellec, R. and Wood, S. N. (2017). Fast calibrated additive quantile regression. Available at <https://arxiv.org/abs/1707.03307>.

#### Examples

```
library(qgam); library(MASS)
```

```
# Calibrate learning rate on a grid
set.seed(41444)
sigSeq \leq seq(1.5, 5, length.out = 10)
closs <- tuneLearn(form = accel~s(times,k=20,bs="ad"),
                   data = mcycle,
                   lsig = sigSeq,
                   qu = 0.5)
plot(sigSeq, closs$loss, type = "b", ylab = "Calibration Loss", xlab = "log(sigma)")
# Pick best log-sigma
best <- sigSeq[ which.min(closs$loss) ]
abline(v = best, lty = 2)# Fit using the best sigma
fit \leq qgam(accel~s(times,k=20,bs="ad"), data = mcycle, qu = 0.5, lsig = best)
summary(fit)
pred <- predict(fit, se=TRUE)
plot(mcycle$times, mcycle$accel, xlab = "Times", ylab = "Acceleration",
     ylim = c(-150, 80))
lines(mcycle$times, pred$fit, lwd = 1)
lines(mcycle$times, pred$fit + 2*pred$se.fit, lwd = 1, col = 2)
lines(mcycle$times, pred$fit - 2*pred$se.fit, lwd = 1, col = 2)
```
tuneLearnFast *Fast learning rate calibration for the Gibbs posterior*

#### **Description**

The learning rate (sigma) of the Gibbs posterior is tuned either by calibrating the credible intervals for the fitted curve, or by minimizing the pinball loss on out-of-sample data. This is done by bootrapping or by k-fold cross-validation. Here the loss function is minimized, for each quantile, using a Brent search.

#### Usage

tuneLearnFast( form, data,

#### tuneLearnFast 27

```
qu,
 err = NULL,
 multicore = !is.null(cluster),
 cluster = NULL,
 ncores = detectCores() - 1,parots = list(),control = list(),argGam = NULL
\mathcal{L}
```
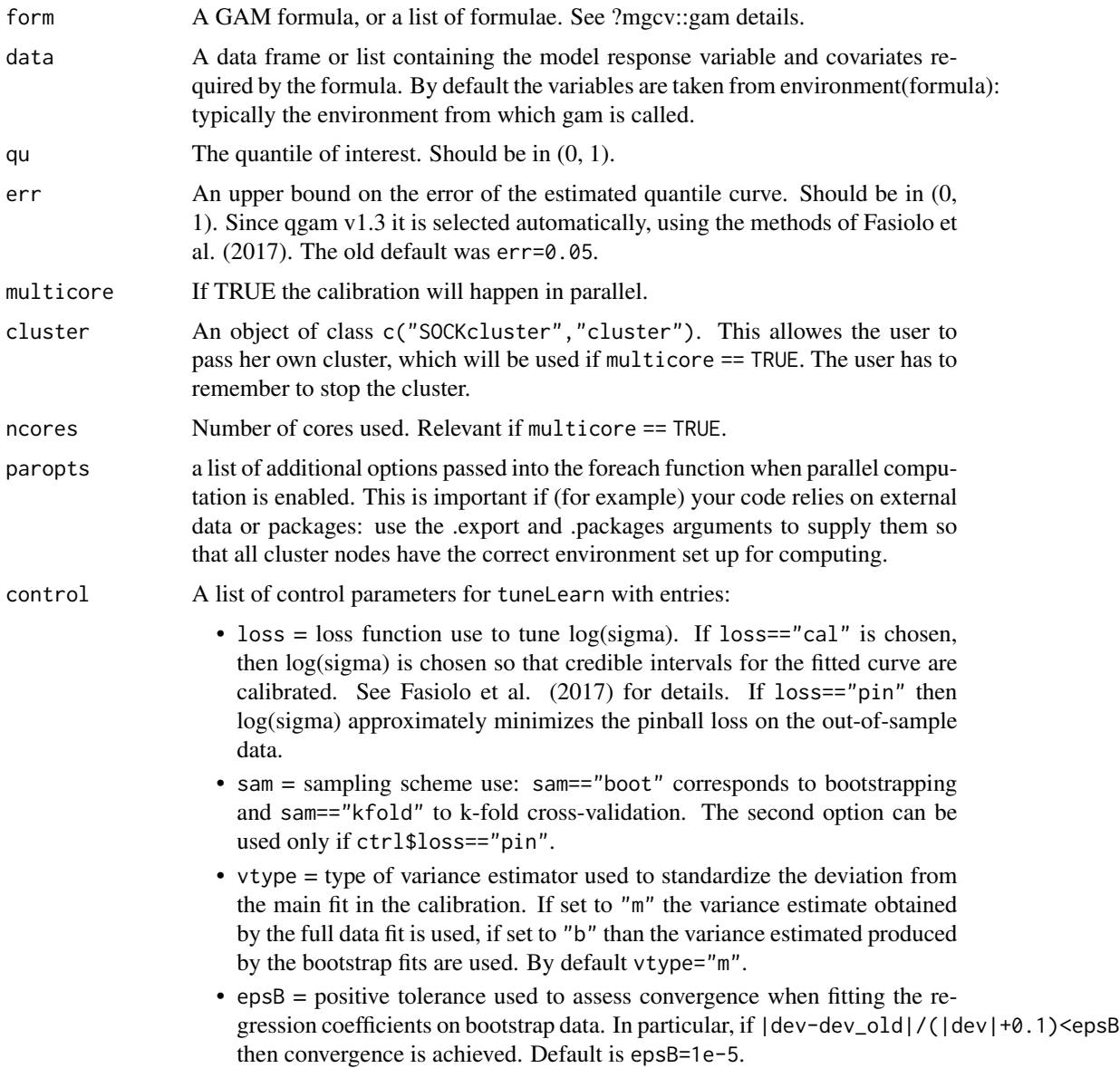

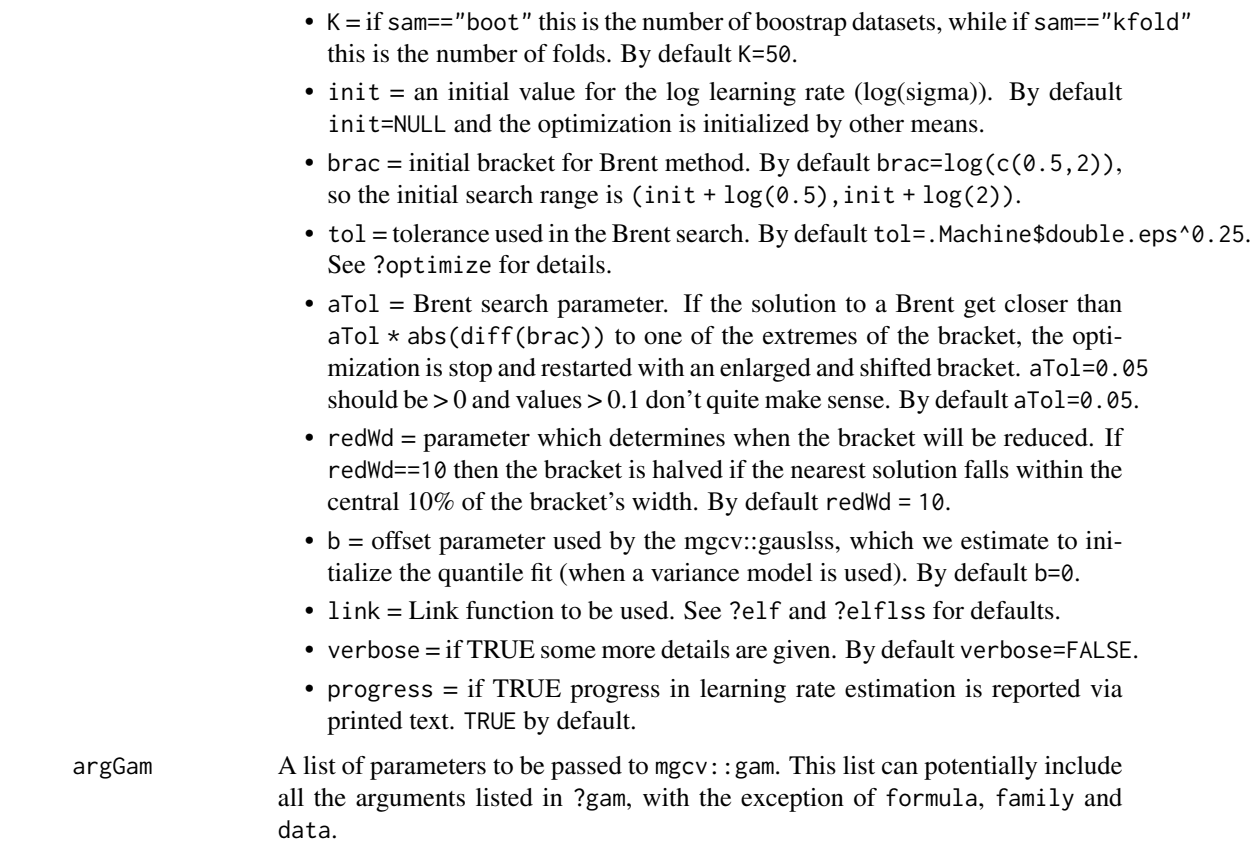

#### Value

A list with entries:

- lsig = a vector containing the values of log(sigma) that minimize the loss function, for each quantile.
- err = the error bound used for each quantile. Generally each entry is identical to the argument err, but in some cases the function increases it to enhance stabily.
- ranges = the search ranges by the Brent algorithm to find log-sigma, for each quantile.
- store = a list, where the i-th entry is a matrix containing all the locations (1st row) at which the loss function has been evaluated and its value (2nd row), for the i-th quantile.

#### Author(s)

Matteo Fasiolo <matteo.fasiolo@gmail.com>.

#### References

Fasiolo, M., Goude, Y., Nedellec, R. and Wood, S. N. (2017). Fast calibrated additive quantile regression. Available at <https://arxiv.org/abs/1707.03307>.

#### tuneLearnFast 29

```
library(qgam); library(MASS)
###
# Single quantile fit
###
# Calibrate learning rate on a grid
set.seed(5235)
tun <- tuneLearnFast(form = accel~s(times,k=20,bs="ad"),
                     data = movele,qu = 0.2# Fit for quantile 0.2 using the best sigma
fit \leq qgam(accel~s(times, k=20, bs="ad"), data = mcycle, qu = 0.2, lsig = tun$lsig)
pred <- predict(fit, se=TRUE)
plot(mcycle$times, mcycle$accel, xlab = "Times", ylab = "Acceleration",
     ylim = c(-150, 80)lines(mcycle$times, pred$fit, lwd = 1)
lines(mcycle$times, pred$fit + 2*pred$se.fit, lwd = 1, col = 2)
lines(mcycle$times, pred$fit - 2*pred$se.fit, lwd = 1, col = 2)
###
# Multiple quantile fits
###
# Calibrate learning rate on a grid
quSeq \leq -c(0.25, 0.5, 0.75)set.seed(5235)
tun <- tuneLearnFast(form = accel~s(times, k=20, bs="ad"),
                     data = mcycle,
                     qu = quSeq)
# Fit using estimated sigmas
fit \leq mggam(accel~s(times, k=20, bs="ad"), data = mcycle, qu = quSeq, lsig = tun$lsig)
# Plot fitted quantiles
plot(mcycle$times, mcycle$accel, xlab = "Times", ylab = "Acceleration",
    ylim = c(-150, 80))
for(iq in quSeq){
  pred <- qdo(fit, iq, predict)
  lines(mcycle$times, pred, col = 2)
}
## Not run:
# You can get a better fit by letting the learning rate change with "accel"
# For instance
tun \le tuneLearnFast(form = list(accel \sim s(times, k=20, bs="ad"), \sim s(times)),
                      data = mcycle,
                      qu = quSeq)
fit \leq mqgam(list(accel \sim s(times, k=20, bs="ad"), \sim s(times)),
             data = mcycle, qu = quSeq, lsig = tun$lsig)
```
#### <span id="page-29-0"></span>30 UKload

```
# Plot fitted quantiles
plot(mcycle$times, mcycle$accel, xlab = "Times", ylab = "Acceleration",
    ylim = c(-150, 80)for(iq in quSeq){
 pred <- qdo(fit, iq, predict)
 lines(mcycle$times, pred, col = 2)
}
## End(Not run)
```
#### UKload *UK electricity load data*

#### Description

Dataset on UK electricity demand, taken from the national grid ([http://www2.nationalgrid.](http://www2.nationalgrid.com/) [com/](http://www2.nationalgrid.com/)).

#### Usage

data(UKload)

#### Format

UKload contains the following variables:

NetDemand net electricity demand between 11:30am and 12am.

wM instantaneous temperature, averaged over several English cities.

 $wM$ <sub>s</sub>95 exponential smooth of wM, that is wM\_s95[i] = a\*wM\_s95[i-1] + (1-a)\*wM[i] with a=0.95.

**Posan** periodic index in  $[0, 1]$  indicating the position along the year.

Dow factor variable indicating the day of the week.

Trend progressive counter, useful for defining the long term trend.

NetDemand.48 lagged version of NetDemand, that is NetDemand.48[i] = NetDemand[i-2].

Holy binary variable indicating holidays.

Year should be obvious.

Date should be obvious.

#### Details

See Fasiolo et al. (2017) for details.

#### Value

matrix of replicate data series

#### UKload 31

#### References

Fasiolo, M., Goude, Y., Nedellec, R. and Wood, S. N. (2017). Fast calibrated additive quantile regression. Available at <https://arxiv.org/abs/1707.03307>.

```
library(qgam)
data(UKload)
plot(UKload$NetDemand, type = 'l')
```
# <span id="page-31-0"></span>Index

AUDem, [2](#page-1-0) check, [3](#page-2-0) check.learn, [4](#page-3-0) check.learnFast, [5](#page-4-0) check.qgam, [6](#page-5-0) cqcheck, [8](#page-7-0) cqcheckI, [10](#page-9-0) elf, [12](#page-11-0) elflss, [14](#page-13-0) log1pexp, [15](#page-14-0) mqgam, [16](#page-15-0) pinLoss, [18](#page-17-0) qdo, [19](#page-18-0) qgam, [20](#page-19-0) sigmoid, [23](#page-22-0) tuneLearn, [24](#page-23-0) tuneLearnFast, [26](#page-25-0)

UKload, [30](#page-29-0)